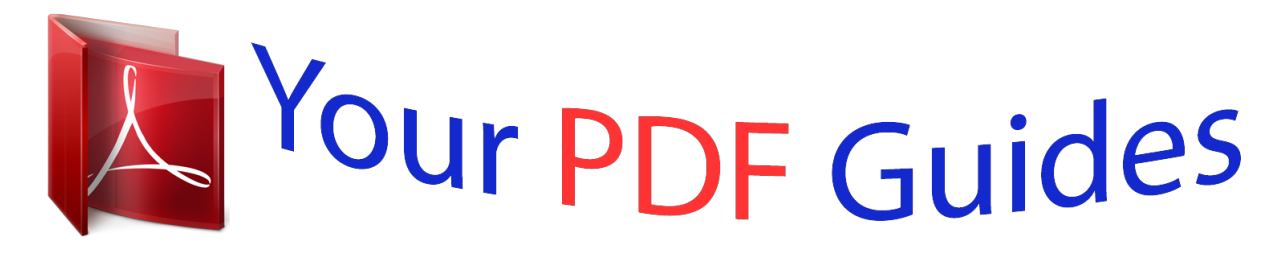

You can read the recommendations in the user guide, the technical guide or the installation guide for HITACHI ULTRASTAR 36XP. You'll find the answers to all your questions on the HITACHI ULTRASTAR 36XP in the user manual (information, specifications, safety advice, size, accessories, etc.). Detailed instructions for use are in the User's Guide.

## **User manual HITACHI ULTRASTAR 36XP User guide HITACHI ULTRASTAR 36XP Operating instructions HITACHI ULTRASTAR 36XP Instructions for use HITACHI ULTRASTAR 36XP Instruction manual HITACHI ULTRASTAR 36XP**

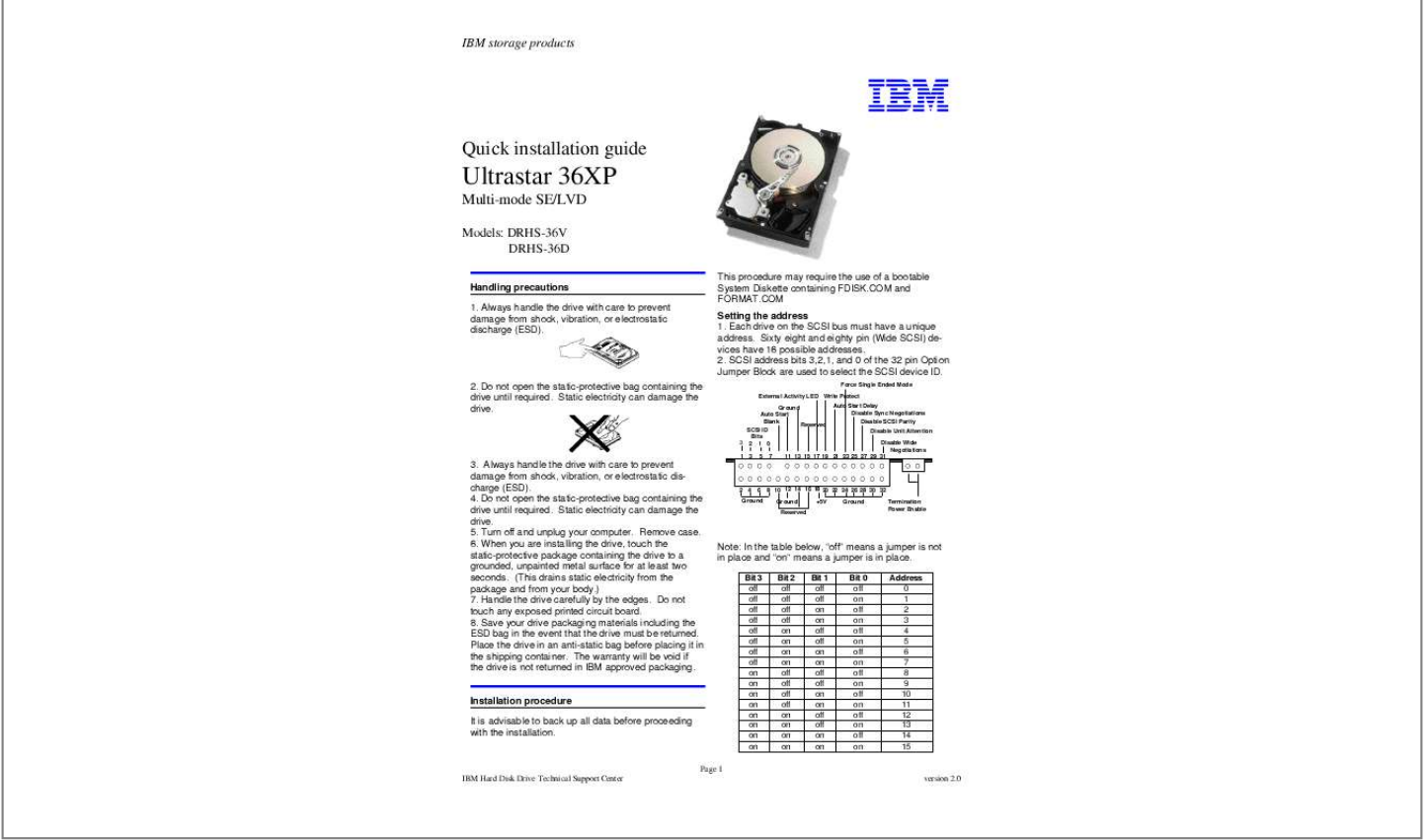

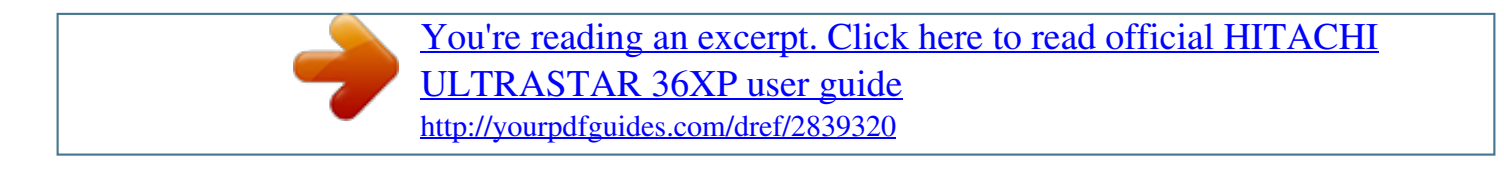

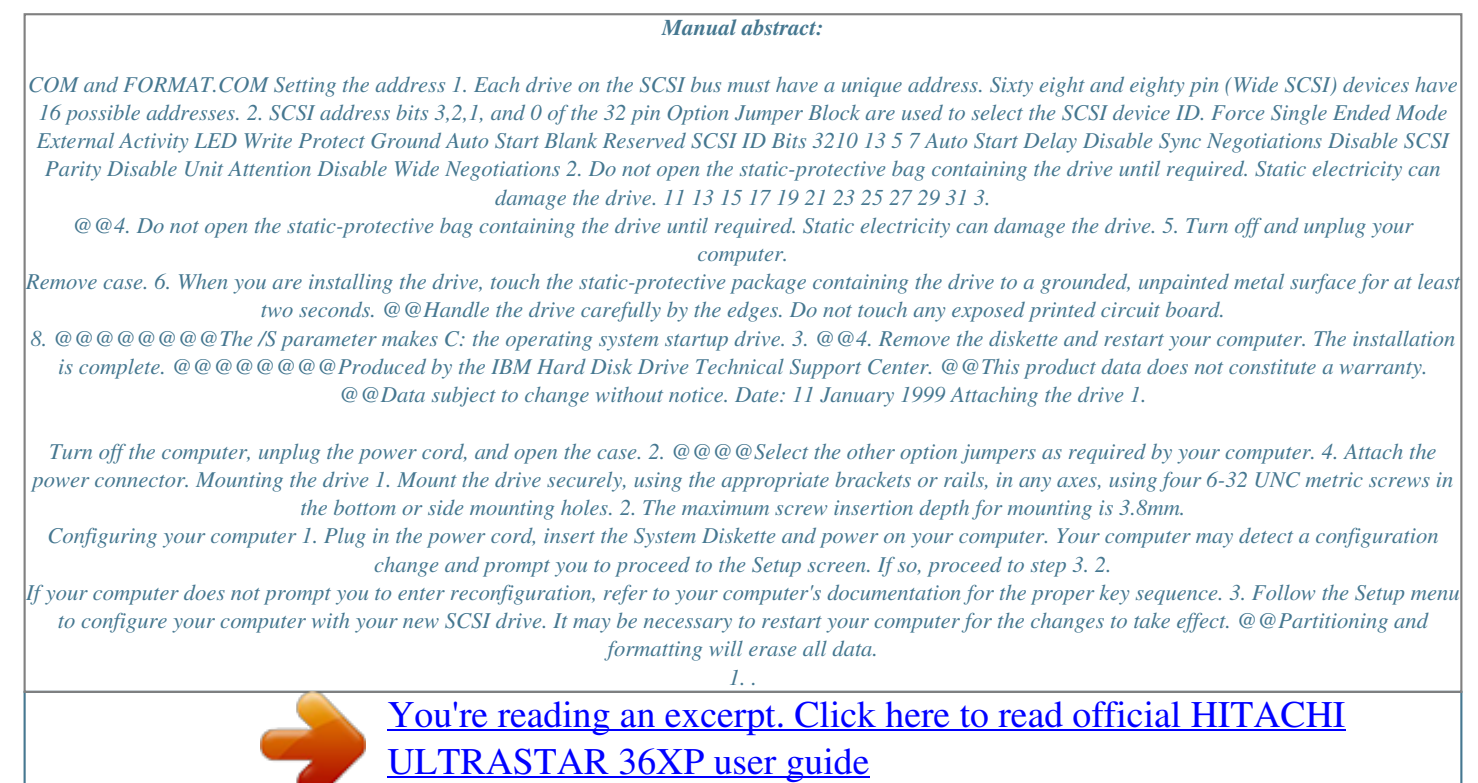

<http://yourpdfguides.com/dref/2839320>